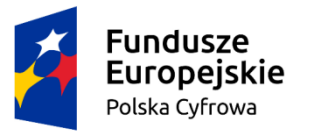

Rzeczpospolita Polska

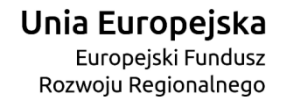

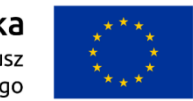

*Załącznik Nr 1 a do ZAPYTANIA OFERTOWEGO – Przeprowadzenie szkoleń komputerowych dla mieszkańców gminy Kunów w ramach projektu "Nowoczesne kompetencje w e – gminie Kunów***"**

Ośrodek Promowania

Przedsiębiorczości Sandomierz

# **Rodzic w Internecie**

Celem szkolenia jest pokazanie rodzicom dwóch stron Internetu, tej przyjaznej dzieciom i tej stanowiącej dla nich zagrożenie. Rodzice nabędą umiejętności bezpiecznego i świadomego poruszania się w Internecie oraz korzystania z jego zasobów. Poznają metody ograniczenia wyników wyszukiwania ze względu na wiek użytkownika oraz dowiedzą się jak sprawdzać i kontrolować co ich dzieci robią siedząc przed ekranem komputera czy urządzenia mobilnego. Rodzic nauczy się również jak korzystać z e-administracji, czyli jak załatwić sprawy urzędowe nie wychodząc z domu.

Kursanci na szkoleniu nabędą następujące kompetencje cyfrowe: Wyszukiwanie informacji na stronach administracji publicznej; Wyszukiwanie informacji o towarach, usługach; Wysyłanie odbieranie poczty elektronicznej; Korzystanie z serwisów społecznościowych; Instalowanie oprogramowania lub aplikacji; Zmienianie ustawień dowolnego oprogramowania; Korzystanie z oprogramowania do edytowania zdjęć, plików video lub audio; Założenie konta ePUAP i profilu zaufanego; Użycie profilu zaufanego w co najmniej 1 e-usłudze.

Grupa docelowa: osoby po 25 roku życia będą rodzicami lub opiekunami dzieci w wieku przedszkolnym i szkolnym, zamieszkujące województwo świętokrzyskie lub małopolskie.

Liczebność grupy: 12 osób.

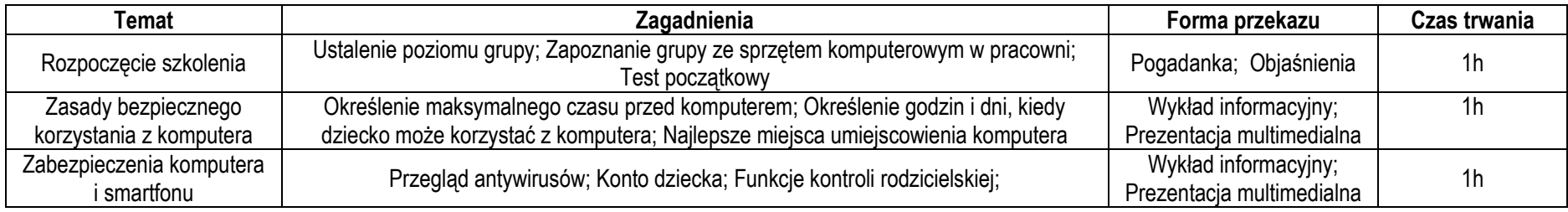

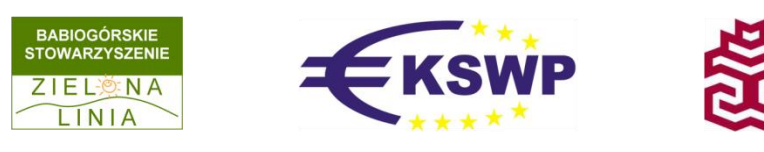

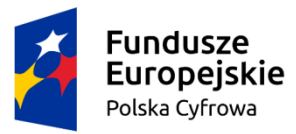

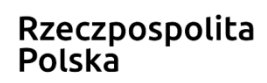

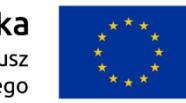

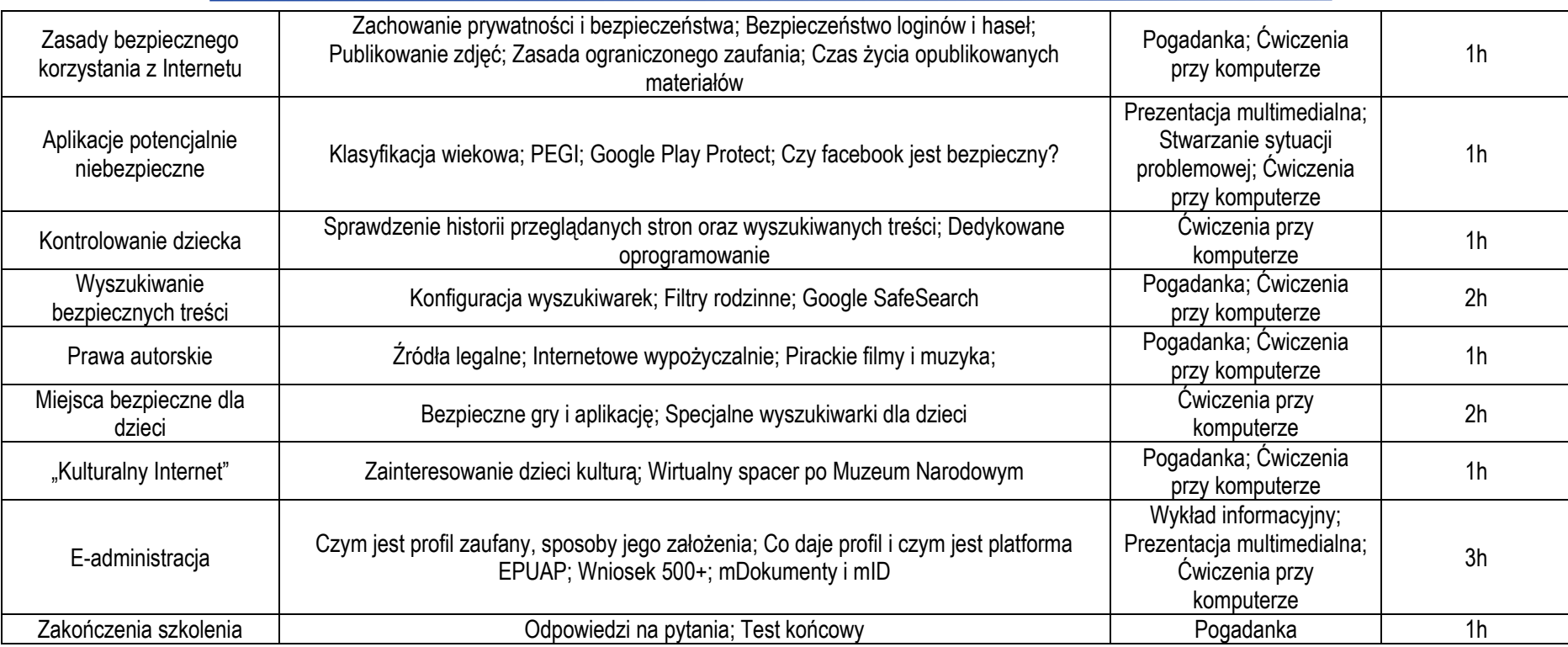

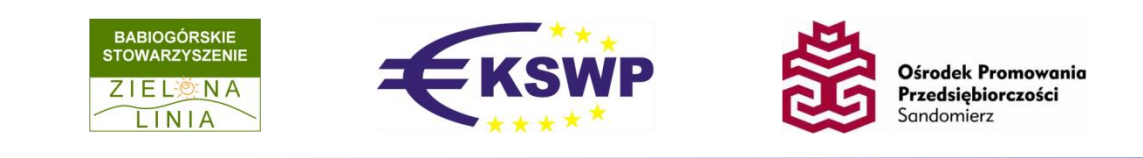

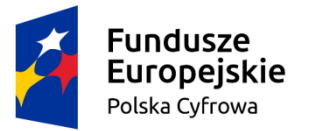

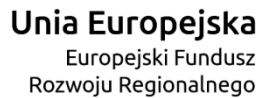

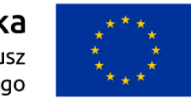

### **Mój biznes w sieci**

Celem szkolenia jest zapoznanie uczestników z dedykowanymi dla biznesu usługami e-administracji oraz zasobami Internetu, które pozwolą skutecznie wypromować swój biznes. Kursanci nauczą się jak przez Internet założyć własną działalność i załatwiać większość spraw z nią związanych. Poznają metody skutecznej promocji swoich produktów i usług. Na szkoleniu ponadto zostanie poruszona kwestia zagrożeń płynących z sieci, praw autorskich oraz zasobów edukacyjnych dla przedsiębiorców.

Kursanci na szkoleniu nabędą następujące kompetencje cyfrowe: Wyszukiwanie informacji na stronach administracji publicznej; Wyszukiwanie informacji o towarach, usługach; Wysyłanie odbieranie poczty elektronicznej; Korzystanie z serwisów społecznościowych; Umieszczanie na stronie internetowej stworzonych przez siebie tekstów, zdjęć, muzyki, filmów, oprogramowania; Instalowanie oprogramowania lub aplikacji; Korzystanie z oprogramowania do edytowania zdjęć, plików video lub audio; Założenie konta ePUAP i profilu zaufanego; Użycie profilu zaufanego w co najmniej 1 e-usłudze.

Grupa docelowa: osoby po 25 roku życia prowadzące firmę lub przygotowujące się do jej założenia, zamieszkujące województwo świętokrzyskie lub małopolskie.

Liczebność grupy: 12 osób.

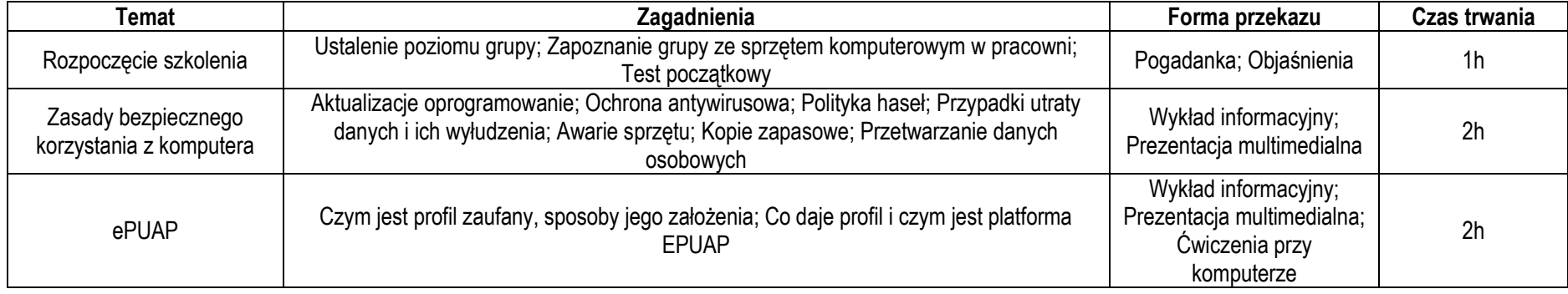

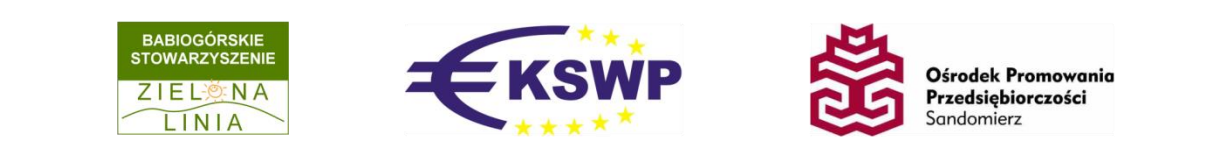

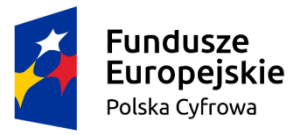

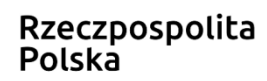

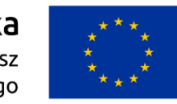

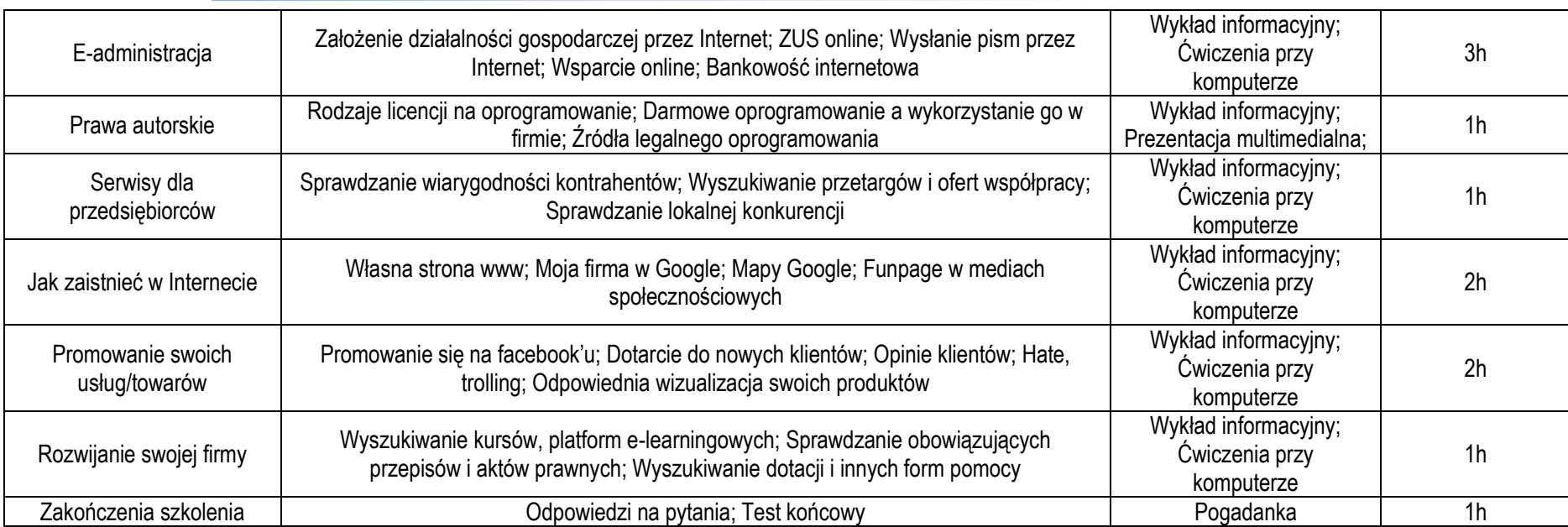

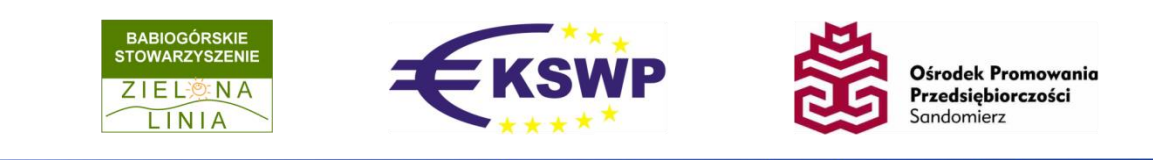

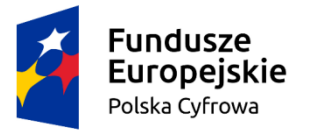

Rzeczpospolita Polska

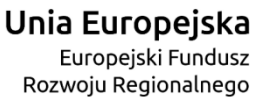

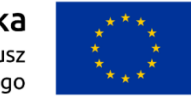

# **Internet dla seniora (działam w sieciach społecznościowych)**

Celem szkolenia jest przybliżenie uczestnikom zasad i filozofii funkcjonowania sieci społecznościowych oraz wykorzystywania ich do działalności na rzecz swojej społeczności lokalnej lub do własnych celów prywatnych. Uczestnicy nauczą się jak nawiązywać kontakty, jak się komunikować za pomocą komunikatorów, jak kształtować swój wizerunek oraz jak publikować swoje zdjęcia i dzielić się swoją twórczością. Nabędą ponadto umiejętności pozwalające na bezpieczne poruszanie się w wirtualnym świecie. Szkolenie przybliży również tematykę usług e-administracji (czym jest ePUAP i profil zaufany oraz co można załatwić poprzez stronę obywatel.gov.pl)

Kursanci na szkoleniu nabędą następujące kompetencje cyfrowe: Kopiowanie lub przenoszenie pliku, folderu; Korzystanie z przestrzeni dyskowej w internecie; Wysyłanie odbieranie poczty elektronicznej; Korzystanie z serwisów społecznościowych; Umieszczanie na stronie internetowej stworzonych przez siebie tekstów, zdjęć, muzyki, filmów, oprogramowania; Przenoszenie plików między komputerami/urządzeniami; Instalowanie oprogramowania lub aplikacji; Korzystanie z oprogramowania do edytowania zdjęć, plików video lub audio; Założenie konta ePUAP i profilu zaufanego; Użycie profilu zaufanego w co najmniej 1 e-usłudze.

Grupa docelowa: osoby po 50 roku życia lub osoby, które chciałby nabyć podstawową wiedzę z zakresu sieci społecznościowych i e-administracji, zamieszkujące województwo świętokrzyskie lub małopolskie.

Liczebność grupy: 12 osób.

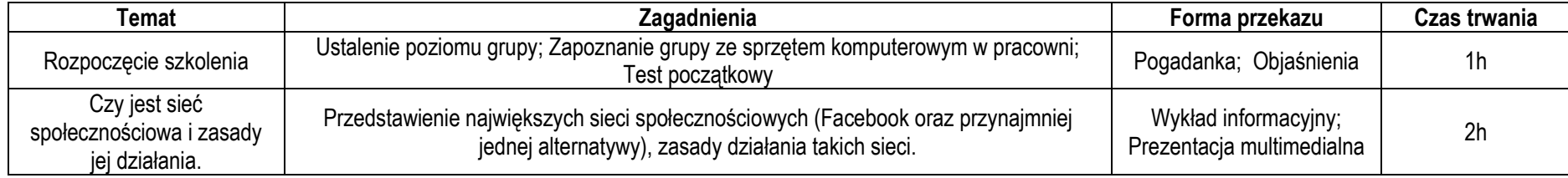

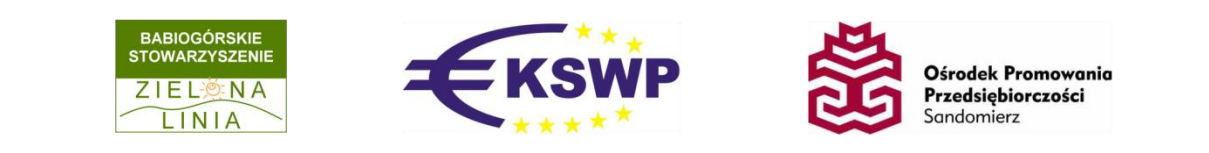

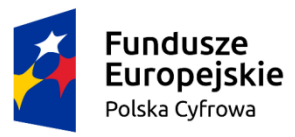

.

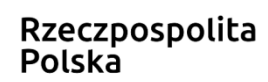

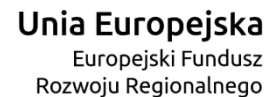

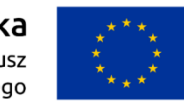

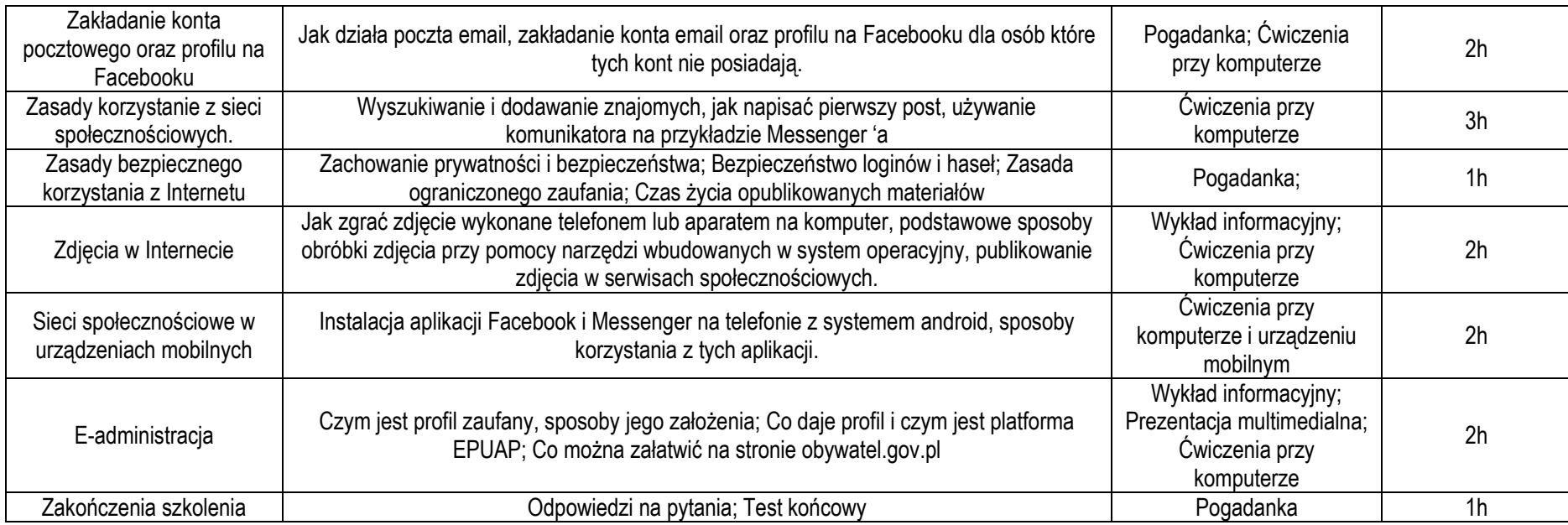

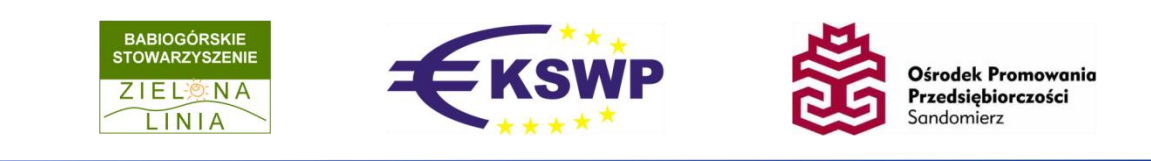

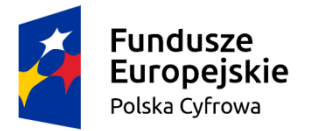

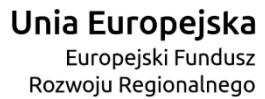

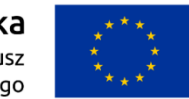

## **Rolnik w sieci**

Adresatami szkolenia są przede wszystkim rolnicy, którzy na szkoleniu dowiedzą się gdzie i jakie przydatne informacje, aplikacje i e-usługi mogą znaleźć w sieci, jak z nich bezpiecznie korzystać, jak regulować swoje rachunki bez konieczności odwiedzania placówki bankowej czy urzędu. Zapoznają się z najpopularniejszymi portalami rolniczymi. Ponadto nauczą się jak korzystać z podstawowych usług e-administracji z wykorzystaniem konta w ePUAP i profilu zaufanego, poznają jak wypełniać wniosek o płatności bezpośrednie online.

Kursanci na szkoleniu nabędą następujące kompetencje cyfrowe: Wyszukiwanie informacji na stronach administracji publicznej; Wyszukiwanie informacji o towarach, usługach; Wysyłanie odbieranie poczty elektronicznej; Zmienianie ustawień dowolnego oprogramowania; Korzystanie z procesorów tekstu; Korzystanie z arkuszy kalkulacyjnych; Założenie konta ePUAP i profilu zaufanego; Użycie profilu zaufanego w co najmniej 1 e-usłudze.

Grupa docelowa: osoby po 25 roku życia będące rolnikami, domownikami rolnika, zamieszkujące województwo świętokrzyskie lub małopolskie.

Liczebność grupy: 12 osób.

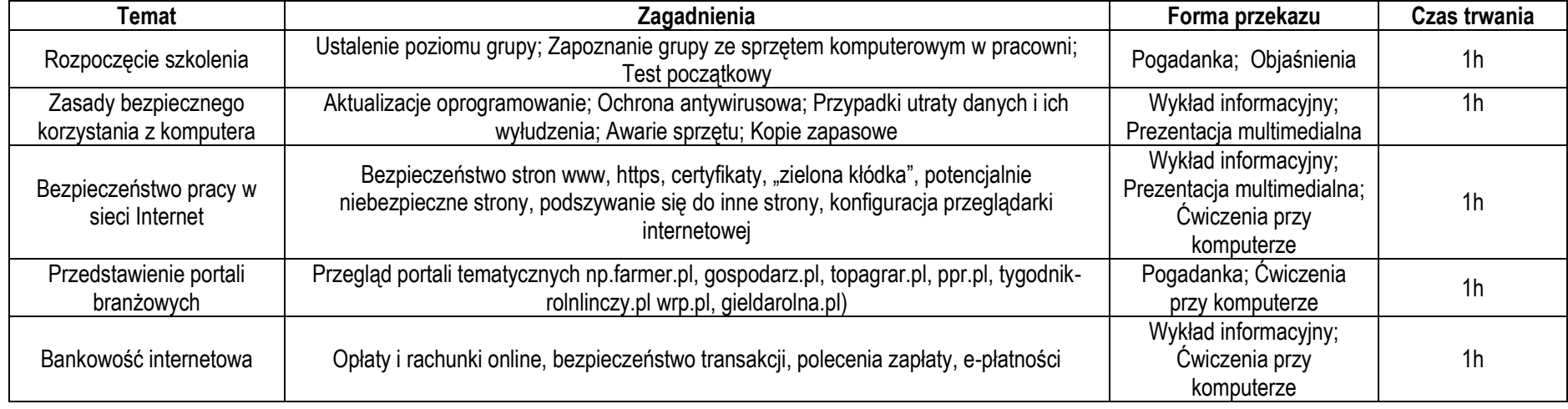

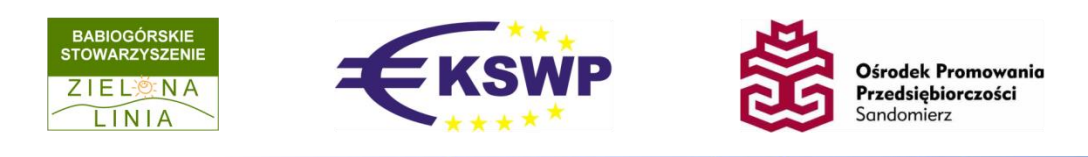

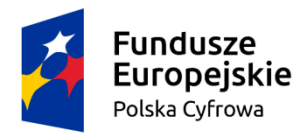

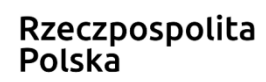

Unia Europejska Europejski Fundusz Rozwoju Regionalnego

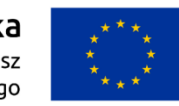

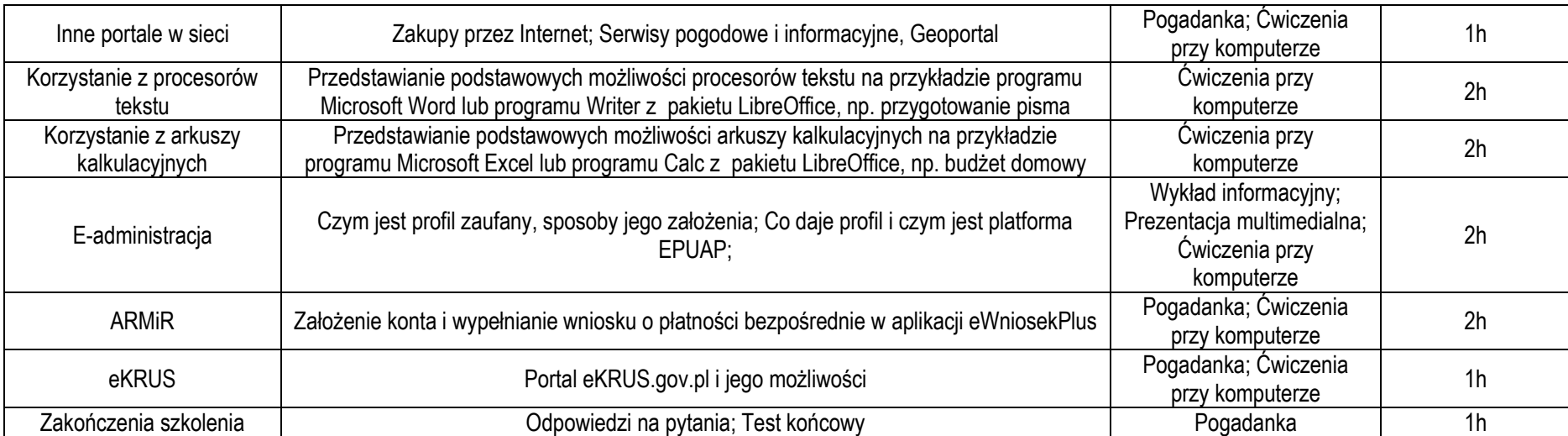

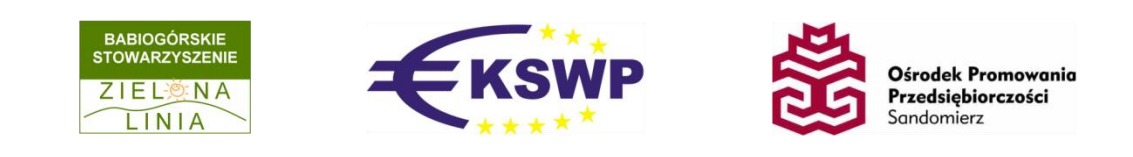

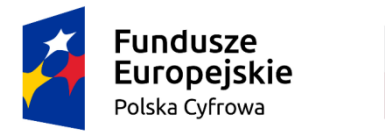

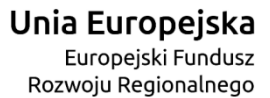

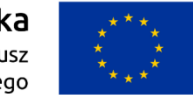

#### **Kultura w sieci**

Celem szkolenia jest przedstawienie legalnych zasobów i źródeł szeroko pojętej kultury w sieci Internet. Uczestnicy szkolenia dowiedzą się gdzie i jak szukać ciekawych i przydatnych zasobów, poznają ogólnodostępne portale prezentujące dorobek polskiej kultury. Poznają podstawy prawa autorskiego i zasady bezpiecznego korzystania z komputera i Internetu. Dodatkowo poruszona zostanie kwestia e-administracji, czyli jak swój wolny czas spędzać w muzeum a nie urzędzie.

Kursanci na szkoleniu nabędą następujące kompetencje cyfrowe: Wyszukiwanie informacji na stronach administracji publicznej; Wyszukiwanie informacji o towarach, usługach; Korzystanie z serwisów społecznościowych; Instalowanie oprogramowania lub aplikacji; Zmienianie ustawień dowolnego oprogramowania; Korzystanie z procesorów tekstu; Korzystanie z oprogramowania do edytowania zdjęć, plików video lub audio; Założenie konta ePUAP i profilu zaufanego;

Grupa docelowa: osoby po 25 roku, zamieszkujące województwo świętokrzyskie lub małopolskie.

Liczebność grupy: 12 osób.

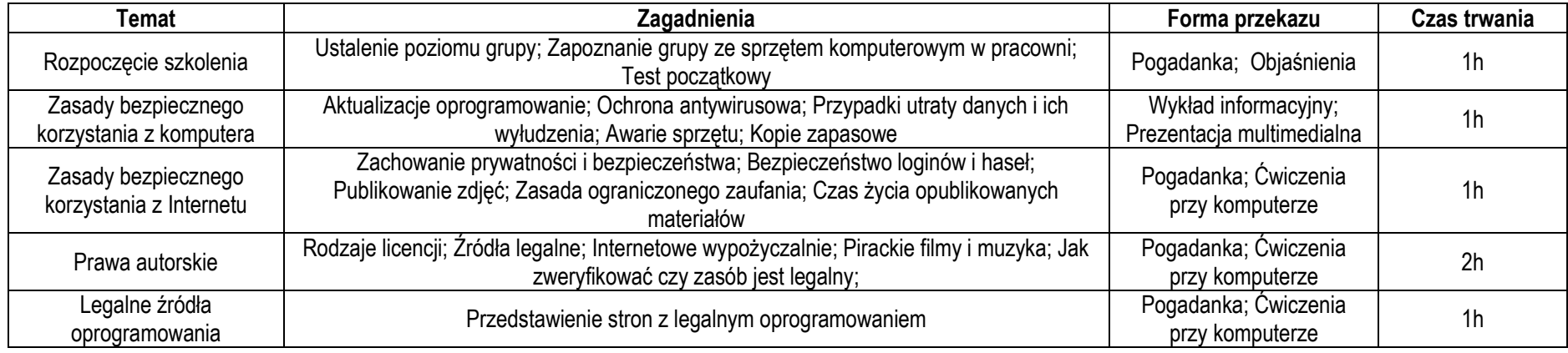

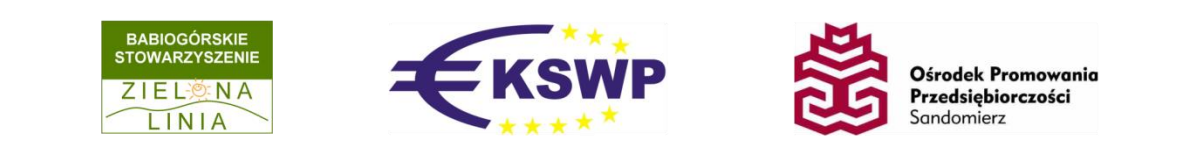

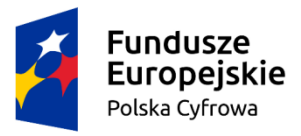

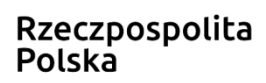

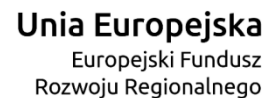

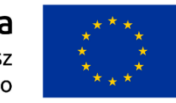

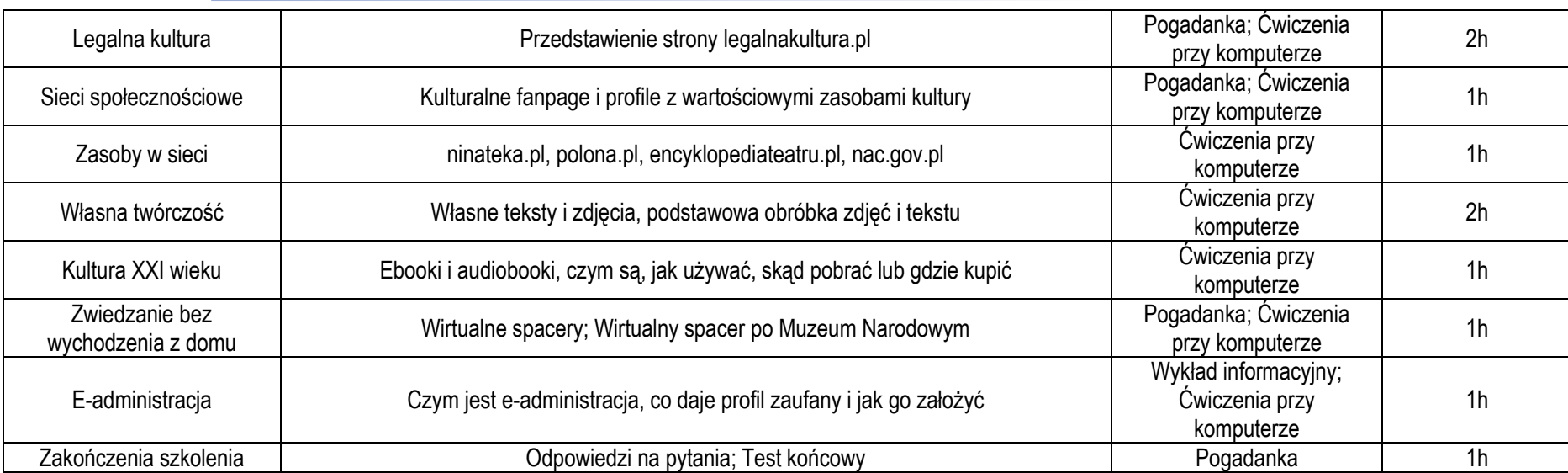

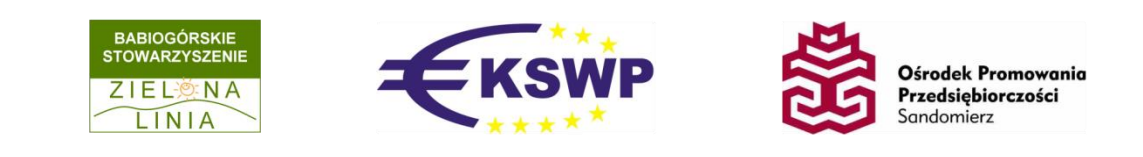